# **A CONTABILIDADE NOS NEGÓCIOS EMPRESARIAIS**

# **Accounting in business**

Aline Ramos dos Reis Cinara Almeida Nogueira Daniela Raquel Ritter Daniela Schneider da Silva Maria Madalena Michels<sup>1</sup>

**Resumo:** Este trabalho é o resultado de estudos e pesquisas sobre a Contabilidade nas empresas. O objetivo deste estudo foi identificar a importância e o papel da contabilidade nos negócios empresariais, bem como conhecer as relações jurídicas, sociais e econômicas, a política desta relação, seu campo de atuação, os eventos contábeis no patrimônio líquido e as movimentações com partidas dobradas. A pesquisa foi realizada em diversas fontes da internet e em bibliotecas eletrônicas, visando alcançar o aperfeiçoamento das informações obtidas. Os achados deste estudo mostram de forma simples a complexidade existente entre a contabilidade e o meio empresarial. Conclui-se que toda empresa necessita da contabilidade para suas tomadas de decisões, o controle de seu patrimônio e a legalidade de suas obrigações jurídicas, sociais e econômicas.

Palavras-chave: Negócios empresariais. Importância da contabilidade. Patrimônio líquido.

**Abstract:** The present work is the result of studies and research on accounting in companies. The purpose of this study was to identify the importance and role of accounting in business, as well as to understand the legal, social and economic relationships, the policy of this relationship, its field of operations, accounting events in shareholders equity and transactions with doubled items. The research was carried out in several internet sources and in electronic libraries, in order to reach the improvement of the information obtained. The findings of this study show in a simple way the complexity between accounting and the business environment. It is concluded that every company needs accounting for its decision-making, control of its assets and legality of its legal, social and economic obligations.

Keywords: Business. Importance of accounting. Net worth.

#### **Introdução**

A contabilidade nos negócios empresariais é conceituada como uma metodologia que controla o patrimônio e gerencia os negócios da empresa. Partindo deste princípio, presume-se que o objeto de estudo da Contabilidade, é o patrimônio. Assim, as pesquisas norteiam para o amplo conhecimento do conceito dessa área, abrangendo o campo da definição dos conceitos, a aplicação, a finalidade e a demonstração dos eventos contábeis.

Conhecer bem a finalidade da contabilidade significa, que além de examinar, fiscalizar e controlar o patrimônio de uma empresa, ela também deve oferecer aos seus clientes uma atuação plena e um posicionamento claro diante de empecilhos que possam surgir. Portanto, o propósito deste estudo é levar aos estudantes uma contribuição para maior compreensão do campo da atuação da contabilidade nos negócios empresariais, visando demonstrar os tipos de relações, objetivos e práticas contábeis.

Diante do cenário de mudanças econômicas que vêm ocorrendo no país, o mercado empresarial está cada vez mais exigente, buscando informações mais complexas e de qualidade, por isso a contabilidade deve estar preparada e cada vez mais focada em atender a todas as necessidades exigidas pelo empresário, destacando-se pela habilidade em oferecer soluções alternativas.

<sup>&</sup>lt;sup>1</sup> Centro Universitário Leonardo Da Vinci – UNIASSELVI –. Rodovia BR 470 - Km 71 - nº 1.040 – Bairro Benedito – Caixa Postal 191 – 89130-000 – Indaial/SC Fone (47) 3281-9000 – Fax (47) 3281-9090 – *Site*: www. uniasselvi.com.br

A fim de compreender o objetivo deste estudo, os temas foram divididos inicialmente no conceito jurídico, social e econômico, que define os princípios fundamentados em lei, envolvendo as relações sociais entre as pessoas, empresas e instituições em geral, a aplicação da contabilidade, como é feita e qual seu campo de atuação e os aspectos que envolvem esta relação.

Posteriormente, foi apresentada a finalidade da contabilidade, especificando seu principal objetivo. E, por fim, foram demonstrados os eventos contábeis no patrimônio líquido, bem como a teoria e a prática que envolve as movimentações com as partidas dobradas.

#### **Conceitos e aplicação da contabilidade**

#### **Conceitos contábeis**

A contabilidade é definida como a ciência social que estuda as variações e a formação do patrimônio. São atributos indispensáveis na informação contábil, prevista em legislação, e que devem revelar a situação real da empresa, concretizando os propósitos jurídicos, sociais e econômicos: a confiabilidade; a tempestividade; compreensibilidade e a comparabilidade. Tais requisitos estão garantidos pelos Princípios Fundamentais de Contabilidade.

Estes requisitos levam a uma conclusão de que os procedimentos tomados pela empresa estão fundados nos dados obtidos da contabilidade, e ela se utiliza destes dados para comparar e avaliar seu comportamento diante dos demais, distinguindo sua posição social perante o mercado como um todo. Caracterizando uma relação mútua entre o contador e o empresário.

#### **Conceitos de patrimônio**

O patrimônio pode ser compreendido como um conjunto de bens, direitos, dívidas e obrigações de uma empresa, o que significa que estes elementos não podem ser considerados separadamente. Essa formação pode ser tanto física quanto monetária. As informações podem ser quantitativas e qualitativas. O somatório destes conteúdos resulta na equação:

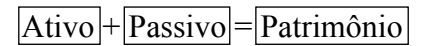

#### **Objetivos da contabilidade**

O objeto da contabilidade é o patrimônio da empresa (bens, direitos e obrigações). Seu objetivo principal é controlar o patrimônio da empresa. A importância da contabilidade nos negócios da empresa busca orientar a organização, com a finalidade de manter a saúde do negócio, o melhor gerenciamento e planejamento, assegurando-lhes uma tomada de decisão na realização de seus interesses. Pode gerar oportunidades, satisfazer suas necessidades, sendo a fonte principal da linguagem dos agentes econômicos, favorecendo o investimento ou o risco de suas transações.

As informações sobre o patrimônio da empresa são efetuadas por meio de registros contábeis sistemáticos, que após conciliação, análise e resumo de todos os fatos, são demonstradas de diversas formas, através de livros razão, balancetes, balanço patrimonial, notas explicativas, laudos etc.

A contabilidade tem função administrativa, que controla o patrimônio, tanto sobre aspecto estático quanto o dinâmico, mediante registro dos fatos contábeis em livros apropriados, como, por exemplo: Livro Diário e Livro Razão. Também tem função econômica, que apura os resultados, podendo ser positivo ou negativo, ou seja, apura lucro ou prejuízo.

# **Aplicações da contabilidade**

#### **Campos de atuação**

O campo de atuação da Contabilidade é muito amplo, pois abrange todas as organizações privadas ou públicas que possuem patrimônio, físicas ou jurídicas, com fins lucrativos ou não. As organizações classificam-se com a seguinte finalidade:

- a) Entidades com fins econômicos: são empresas que visam lucro (bancos, supermercados...).
- b) Entidades com fins socioeconômicos: são empresas que visam reverter seus resultados em benefício de seus integrantes (associações, sindicatos etc.).
- c) Entidades com fins sociais: são empresas sem fins lucrativos, que buscam trabalhar em prol de um objetivo comum e de interesses da sociedade (entes federados, ONGs etc.).

#### **Finalidade da contabilidade**

A finalidade da contabilidade nos negócios empresariais nada mais é do que examinar, fiscalizar e controlar o patrimônio da organização. O lançamento das informações dos documentos é informado nos livros contábeis, que é a forma de armazenar todas as informações contábeis da empresa, tendo assim ao alcance das mãos todas as informações comerciais e financeiras.

Todos os relatórios elaborados pela contabilidade são gerados pela escrituração, que deve ser feita a partir dos princípios da contabilidade, que constam todas as informações que devem ser verdadeiras e seu registro deve ser feito no momento da emissão do documento, dentro da data previstas para o fato gerador, devendo ser lançado sempre pelo valor correto.

Os documentos em geral que se referem às operações que o estabelecimento gerou em certo período devem ser arquivados e mandados para o contador, para comprovar e justificar tais informações, como, por exemplo, todos e quaisquer recibos de pagamentos, notas fiscais de compra e venda de serviços realizados, todos os documentos referentes à folha de pagamento, pró-labore até mesmo documentos expedidos por tabelionatos e cartórios, extratos de movimentação bancária, ou seja, todas as informações necessárias para o controle real da empresa.

Conforme o novo Código Civil Brasileiro, livro II do direito de empresa, capítulo IV, que atualizou o antigo Código Comercial Brasileiro (2002), todos os comerciantes têm por obrigação ter uma contabilidade de maneira padrão e guardar com cuidado os livros necessários até o prazo de validade definido.

Com a contabilidade da empresa em dia, podem-se ter as seguintes informações reais:

- ter total e real conhecimento da situação financeira líquida, isto é, tendo total noção de quando será possível reinvestir na empresa;
- saber como estão seus estoques e também a vida útil de seus imobilizados, através do cálculo de depreciação;
- percepção de gastos inúteis, podendo extinguir esses custos;
- ter visão do grau de endividamento ou quantidade de lucros em que a empresa se encontra.

Franco, sobre a função da Contabilidade, evidencia que:

A função é registrar, classificar, demonstrar, auditar e analisar todos os fenômenos que ocorrem no patrimônio das entidades, objetivando fornecer informações, interpretações e orientação sobre a composição e as variações do patrimônio, para a tomada de decisões de seus administradores (FRANCO, 1997, p. 19).

#### **Relações jurídica, social e econômica**

As identificações das políticas sociais, econômicas e financeiras se concretizam por meio das relações jurídicas, sociais e econômicas.

# **Relação jurídica**

A relação jurídica se materializada por meio de um contrato social. Nesta relação, a pessoa jurídica, que é a empresa, representada por seus sócios ou empresário individual, tem o direito subjetivo de cumprir com o dever jurídico, já na relação contábil existe sempre um lançamento a débito e outro a crédito, de acordo com o método das partidas dobradas.

A relação jurídica e a contábil têm o mesmo elemento em comum: o sujeito ativo e o sujeito passivo, o vínculo e o objeto, o direito e o dever. O fato contábil nasce, simultaneamente, com o fato jurídico. "Todas as empresas estão obrigadas a manter a contabilidade, levantar anualmente seus balanços patrimoniais e o de resultados*"*, prescreve o artigo 1.179 do Código Civil. 9 (BRASIL, 2002) .

Conforme pesquisado, observa-se um grande esforço na busca pela padronização das práticas contábeis, viabilizada pela adoção das Normas Internacionais de Relatórios Contábeis ("International Financial Reporting Standards – IFRS"), aprovadas pela "The International Accounting Standards Board - IASB", com sede em Londres, assim como das Normas Internacionais de Auditoria ("International Standards on Auditing - ISA"), aprovadas pela "International Federation of Accountants - IFAC", com sede em Nova Iorque (NY). A IFRS tem por finalidade propiciar mais confiabilidade às informações prestadas pelas empresas, visando à transparência, credibilidade e crescimento mundial de exposições empresariais.

#### **Relação social**

A contabilidade tem o dever de demonstrar à sociedade sua responsabilidade social, visando contribuir para o sucesso das empresas, utilizando seus conhecimentos e competências, refletindo assim o desenvolvimento social e econômico de nosso país. A área gerencial da contabilidade tem papel importante na gestão empresarial por meio de ferramentas especializadas, e métodos eficientes na busca de amplos benefícios sociais.

# **Relação econômica**

A Contabilidade é responsável por diagnosticar a saúde das empresas através de informações periódicas sobre a situação do seu Patrimônio (Ativo/Passivo). Essas informações são imprescindíveis para uma excelente gestão, e são obtidas a partir de duas dimensões, que são essenciais na contabilidade: econômica e financeira.

A dimensão econômica está relacionada com o resultado (lucro/prejuízo) e a dimensão financeira com o caixa (dinheiro). Normalmente, as empresas supervalorizam a dimensão financeira, porém para a contabilidade, as duas dimensões são importantes, pois os fatos que alteram o Patrimônio são classificados na dimensão econômica enquanto os fatos que não alteram ficam na dimensão financeira.

# **Eventos contábeis**

Os eventos contábeis são todas as ocorrências registradas na empresa, passíveis de se determinar um valor monetário. O registro de um fato contábil pode alterar ou não o valor do Patrimônio Líquido da empresa.

Os eventos contábeis dividem-se em três grupos: Fatos contábeis permutativos (qualitativos ou compensativos), Fatos contábeis modificativos (ou quantitativos) e Fatos contábeis mistos (ou compostos).

# **Fatos permutativos, qualitativos ou compensativos**

São os fatos que registram uma troca, ou seja, uma permuta entre as contas do ativo, entre as contas do passivo, ou entre ambos, sendo que, estas modificações não provocam qualquer alteração no Patrimônio Líquido, alterando apenas a composição qualitativa das contas envolvidas.

Ex.: Compra de uma mesa para o escritório à vista - ocorre a permuta de um bem (dinheiro) por outro bem (mesa). Ambos os elementos do são do ativo.

Ao analisar este fato, nota-se que as variações modificam apenas a natureza dos elementos patrimoniais envolvidos.

# **Fatos modificativos ou quantitativos**

São os fatos que alteram a composição do Patrimônio e aumentam ou diminuem a situação líquida da empresa.

Aumentam quando envolvem uma conta patrimonial e uma conta de receita, aumentando o Patrimônio Líquido (PL).

Ex.: Receita de aluguel.

Diminuem quando envolvem uma conta patrimonial e uma conta de despesa, diminuindo o Patrimônio Líquido (PL).

Ex.: Pagamento de despesas em geral.

#### **Fatos mistos ou compostos**

São os que envolvem ambos os fatos qualitativos e quantitativos, alterando o Patrimônio Líquido (PL), ou seja, a troca de elemento patrimonial com lucro ou prejuízo.

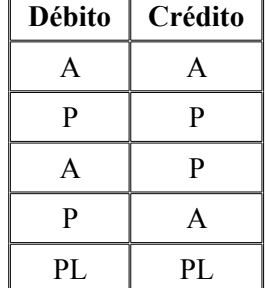

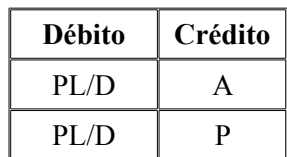

Aumentativos: envolvem duas ou mais contas patrimoniais e uma ou mais contas de receita.

Ex.: Pagamento de duplicatas com desconto.

Diminutivos: envolvem duas ou mais contas patrimoniais e uma ou mais contas de despesa.

Ex.: Pagamento de duplicatas com juros.

Já nestes fatos tanto os modificativos quanto os mistos, são os que geram mudanças reais na expressão monetária da situação líquida, ou seja, provocam variações de natureza quantitativa.

# **Conceitos de ativo, passivo e patrimônio líquido**

#### **Ativo**

É o conjunto de bens e direitos da empresa. Fica no lado esquerdo do Balanço. Exemplo de bens e direitos registrados no Ativo: caixa, bancos, clientes, contas a receber, estoque, empréstimos concedidos a terceiros, imóveis, veículos, máquinas e equipamentos, entre outros.

#### **Passivo**

É o conjunto de dívidas e obrigações da empresa. Fica no lado direito do Balanço. Exemplo de compromissos registrados no Passivo: fornecedores, contas a pagar, empréstimos a pagar, financiamentos a pagar, salários a pagar, entre outros.

#### **Patrimônio líquido ou capital próprio**

É o resultado do confronto entre o Ativo total, menos (-) o Passivo total da empresa. Desse confronto, o resultado apurado é a parte que pertence à empresa (aos proprietários da empresa), ou seja, é quando pode se identificar claramente os valores que formam o Patrimônio Líquido.

Exemplo: se uma empresa possuir um Ativo (bens + direitos) no valor de R\$ 50.000 e um Passivo (obrigações) no valor de \$ 30.000, então, tem-se um Patrimônio Líquido de R\$ 20.000. Esse fato resulta na equação patrimonial básica:

> **Ativo + (- Passivo) = ± Capital Próprio / Patrimônio Líquido Ativo - Passivo = ± Capital Próprio / Patrimônio Líquido**

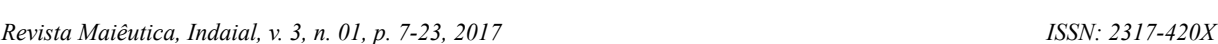

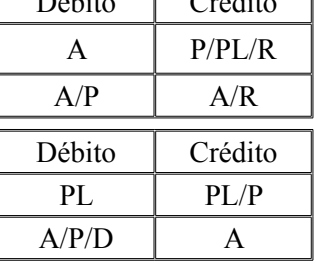

 $D(t)$  it can be  $C_{\text{tr}}(t)$ 

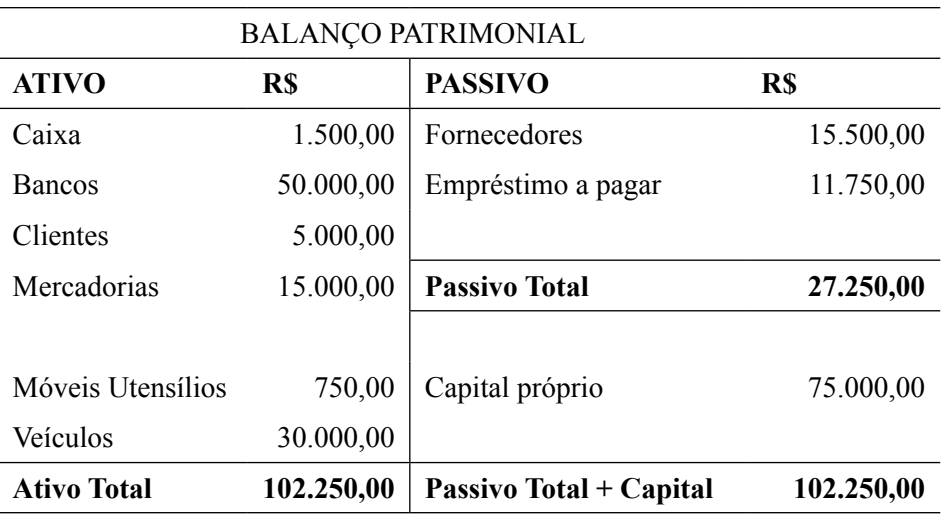

**Tabela 1**. Balanço Patrimonial

Fonte: Elaborado pelos autores (2016).

Ativo Total =  $102.250,00$  (-) Passivo Total =  $27.250,00 =$ Capital Próprio/Patrimônio Líquido = 75.000,00

# **Capital próprio**

É registrado no lado do Passivo, com a finalidade de manter a igualdade do Balanço, ou seja, os dois lados obrigatoriamente devem somar resultados iguais, e se o Capital Próprio é a diferença entre o Ativo e o Passivo, logo resulta em sua colocação no lado direito do Balanço, para que haja igualdade entre os dois lados.

#### **Situações do patrimônio**

Situação Líquida Positiva - quando o valor do Ativo for maior que o valor do Passivo, significa que a empresa possui mais bens e direitos do que obrigações, portanto, o resultado do patrimônio líquido será positivo.

Situação Líquida Nula - acontece quando o valor do Ativo é igual ao valor do Passivo, neste caso, o resultado do patrimônio líquido será "zero" ou nulo.

Situação Líquida Negativa - é quando o valor do Ativo for menor do que o valor do Passivo ocorre que o PL ficará negativo, sendo também denominado de "Passivo a descoberto", pois mesmo que a empresa vendesse todos os seus bens e direitos, não seria suficiente para pagar todas as obrigações registradas no Passivo, portanto, o Passivo ficará a descoberto.

#### **Movimentações com partidas dobradas**

As movimentações com partidas dobradas são registros de fatos contábeis, onde terá sempre no mínimo dois lançamentos, ou seja, para cada débito, deve haver um crédito. Toda conta tem dois lados, o lado direito (Débitos) e o lado esquerdo (Créditos), logo, toda partida terá uma contrapartida.

O débito da empresa, suas dívidas e obrigações não têm nada a ver com o débito da conta, pois essa conta é uma convenção, ou seja, uma operação matemática, da mesma forma que todos os créditos da empresa nada têm a ver com o crédito da conta.

As contas representam pessoas – por isso são consideradas como personalista. Para efetuar os lançamentos das operações, primeiramente, é preciso abrir todas as "**contas**", que representam uma parcela do patrimônio, ou seja, cada elemento que compõe o Balanço Patrimonial. Contas devedoras: representam bens e direitos (Débito ou "D"); contas credoras: representam obrigações (Crédito ou "C"). Conforme representada abaixo:

# DÉBITOS = APLICAÇÃO DOS RECURSOS (ATIVO) CRÉDITOS = ORIGEM DOS RECURSOS (PASSIVO)

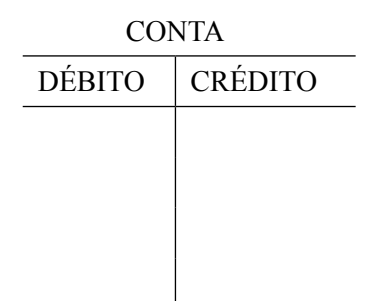

#### **Exemplo de partidas dobradas**

Quando da aquisição de um veículo, a origem dos recursos será a Conta Corrente da empresa, chamada de "Banco Conta Movimento", e estes recursos serão aplicados no veículo, o qual será registrado na conta "Veículos".

A aplicação dos recursos é entendida como "débito", já a origem dos recursos é entendida como "crédito", da seguinte forma:

D – Veículos – R\$ 50.000,00

C – Banco Conta Movimento R\$ 50.000,00

Histórico: Aquisição à vista de veículo como placa xxxx, chassi xxxxx, pela NF nº 0001, nesta data.

Forma de registro das contas:

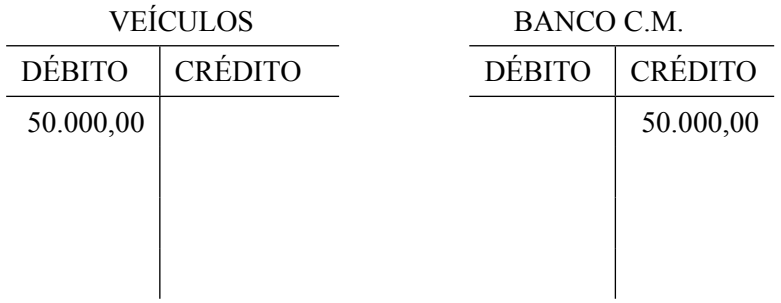

No razonete da conta "Veículos", o valor foi debitado no lado esquerdo, pois gerou um aumento no ativo (bens e direitos) da empresa. Já a conta "Bancos", o valor foi creditado no lado direito, pois gerou uma diminuição de ativo (diminuiu o valor disponível da conta).

Segundo Vasconcelos (2007, 2014), tanto as contas de natureza credora quanto as de natureza devedora podem receber lançamentos de débito (**D**) e de crédito (**C**). No lado esquerdo do razonete "T", são registrados os saldos das contas devedoras, que são diminuídos com lançamentos no lado direito, a crédito.

O Método das Partidas dobradas é o método pelo qual se registram com lançamentos a débito ou a crédito, em duas ou mais contas, alterações feitas no patrimônio de uma empresa, o mantendo equilibrado.

#### **Razão**

Conforme Oliveira et al. (2013, p. 31) fundamentam que após abrir todas as contas nos razonetes, é preciso criar o balanço para melhor visualização do balancete. As operações são registradas em livros de contas que a Contabilidade chama de "Razão".

Devido à evolução da sociedade, os registros contábeis também evoluíram, pois, antigamente, as contas eram registradas em fichas, depois passaram a ser registradas em livros e atualmente são registradas na memória do computador, sendo agrupados de acordo com a sua natureza, ou seja, se a empresa recebe dinheiro, esse evento será registrado na conta Caixa assim como, quando for pagar algo, será registrada a saída do dinheiro. Portanto, cada item do Ativo, do Passivo e do Patrimônio Líquido será registrado em contas individualizadas e registradas no Balanço Patrimonial, conforme seu grupo pertencente.

# **Exemplos práticos**

A partir deste conhecimento, as demonstrações práticas da aplicação das movimentações com partidas dobradas, têm o objetivo de facilitar a compreensão da situação estudada.

Primeiramente se faz o levantamento inicial do estoque da empresa em mercadorias, verificando o saldo em caixa, o valor disponível em banco, o levantamento dos bens, direitos e obrigações a pagar, ou seja, calcular os saldos iniciais correspondentes a cada conta, montando assim um balanço patrimonial inicial.

O balanço deve ter as colunas com totais iguais, como se fosse uma balança, em que ambos os lados possuem o mesmo peso.

Exemplo:

Dados apurados em 31.12.x.

A empresa Xis Ltda., após levantamento dos dados, apresentou o seguinte Balanço Patrimonial:

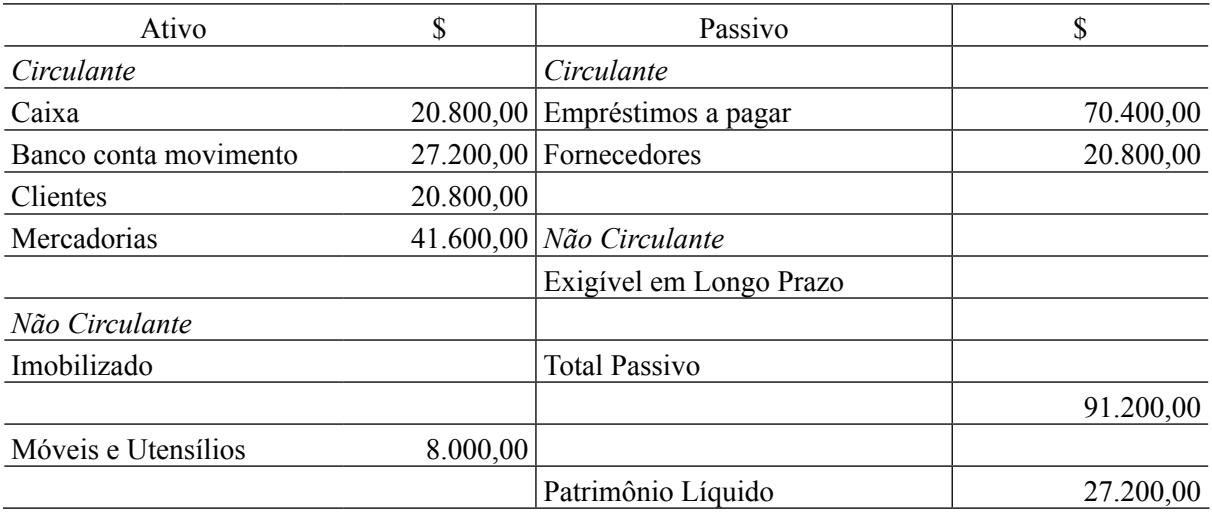

#### **Tabela 2**. Balanço patrimonial

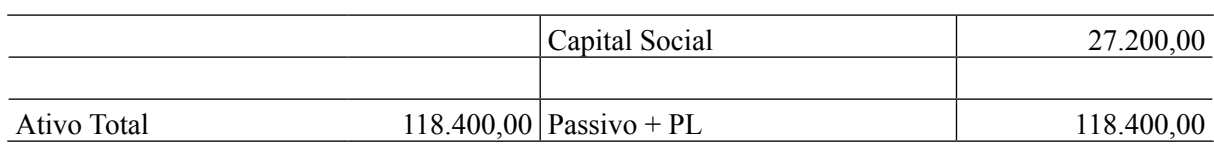

Fonte: Elaborado pelos autores (2016).

Após ter os saldos iniciais, verificados a partir do balanço patrimonial, deve partir para o registro das operações. Para isto, são necessários primeiro abrir todas as contas do Balanço no razonete.

#### Tabela 3. Fatos contábeis

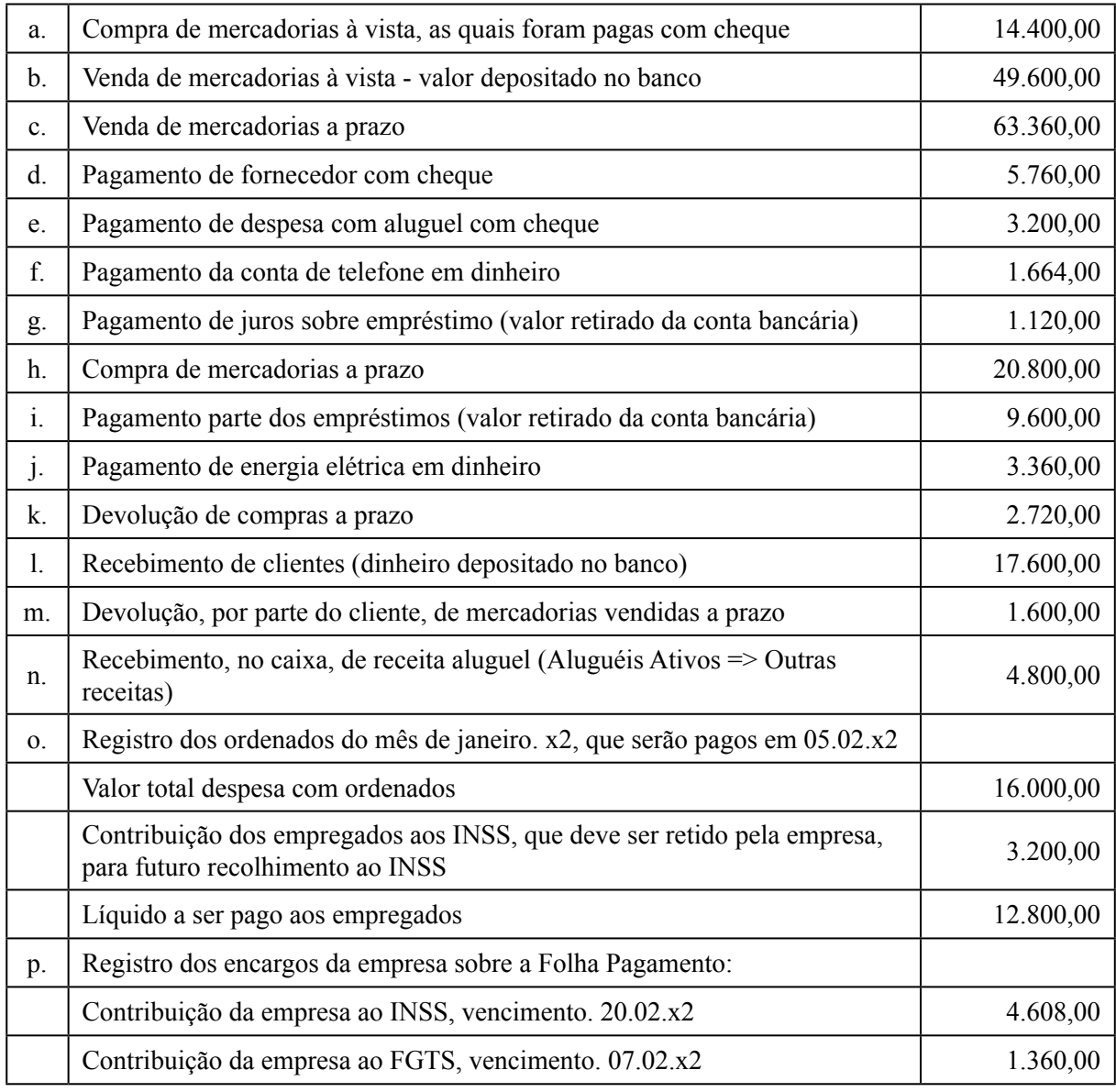

Fonte: Elaborado pelos autores (2016).

Inicialmente, extrair todas as contas do Balanço Patrimonial Inicial, cujos saldos representam a SI - Situação Inicial da conta e lançar nos razonetes.

Registrar as operações/transações de "a" até "p" nos razonetes.

#### **Tabela 4**. Razonetes

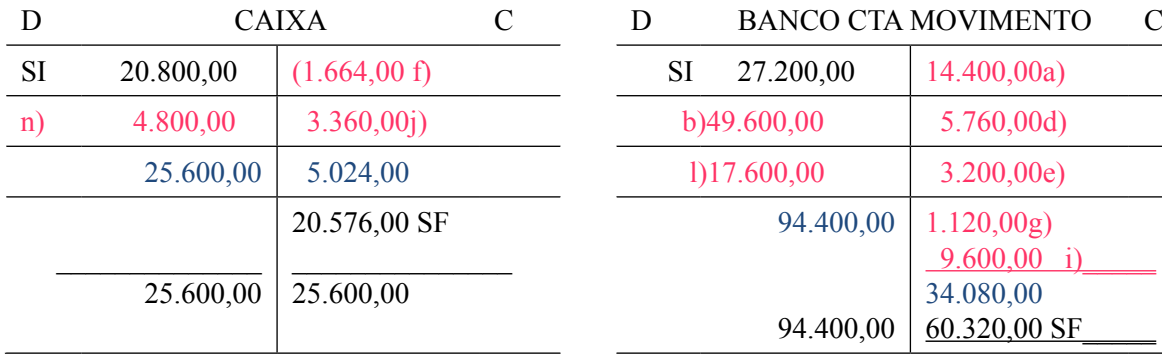

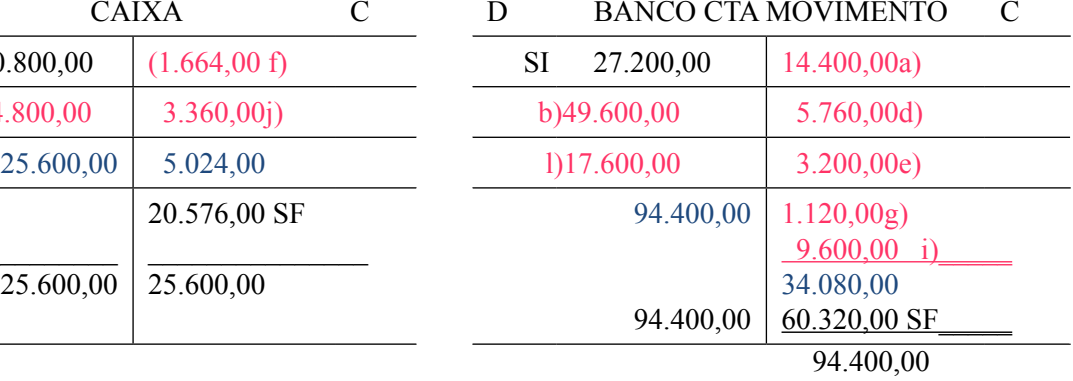

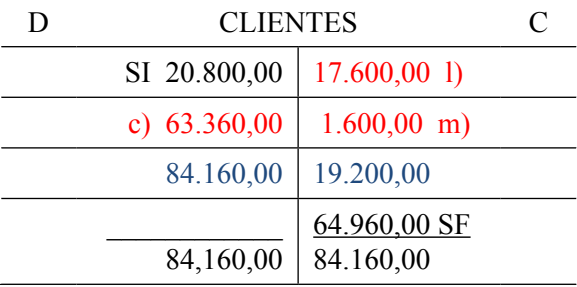

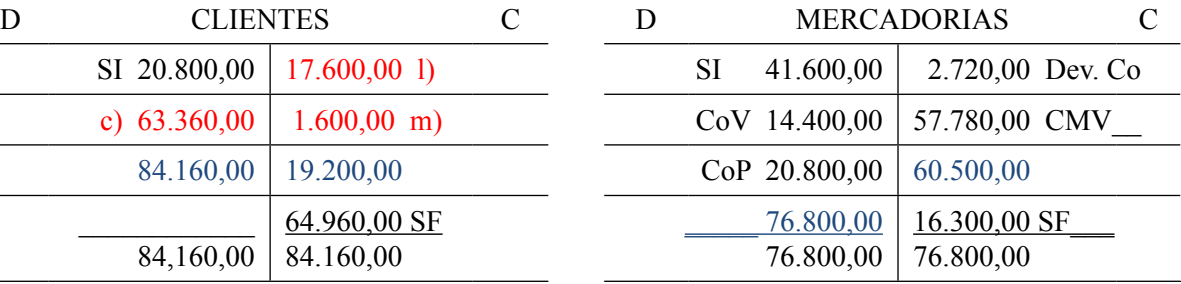

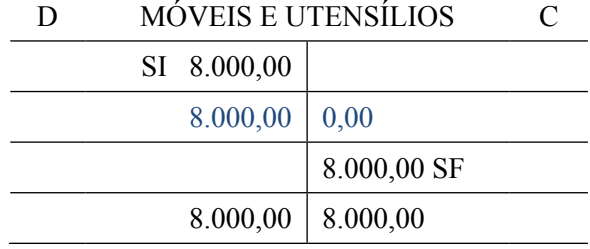

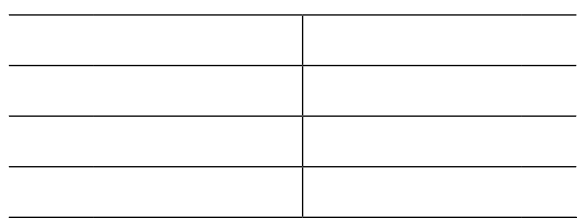

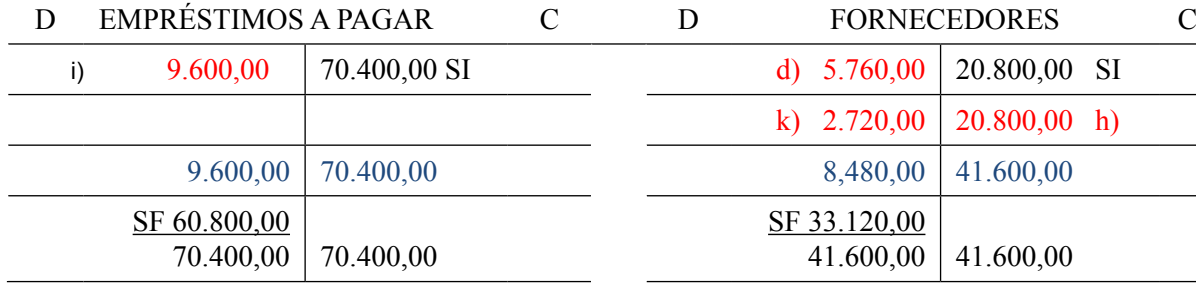

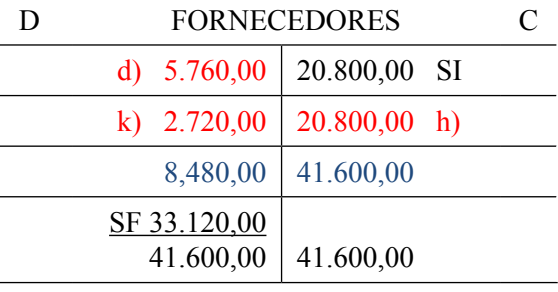

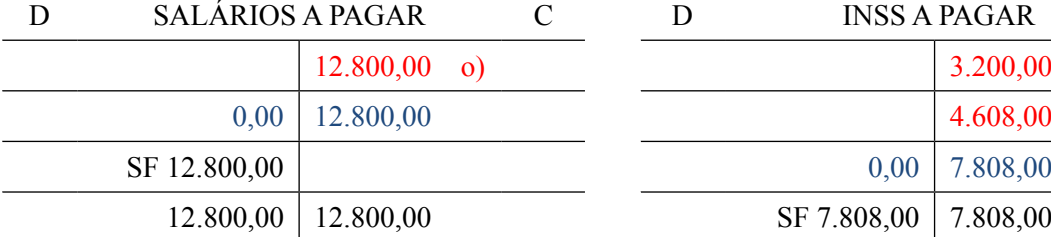

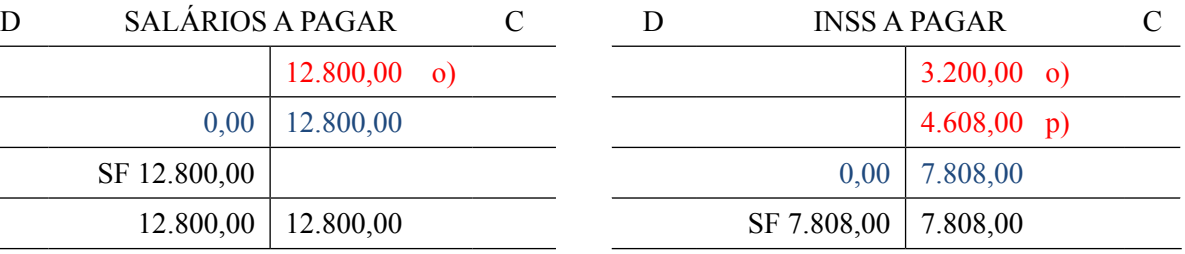

17

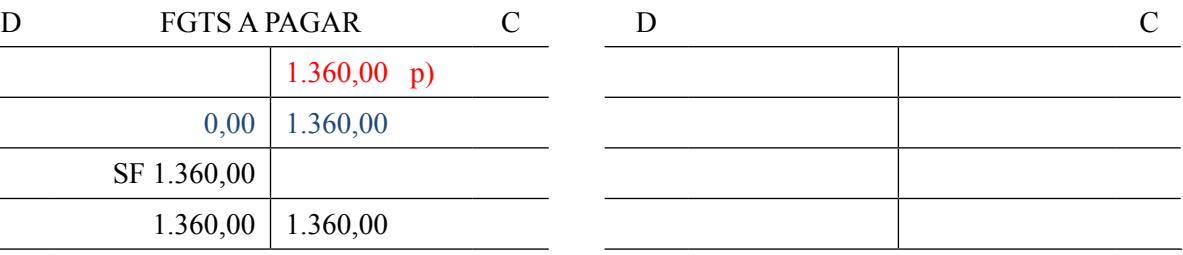

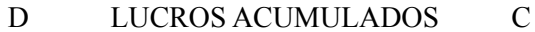

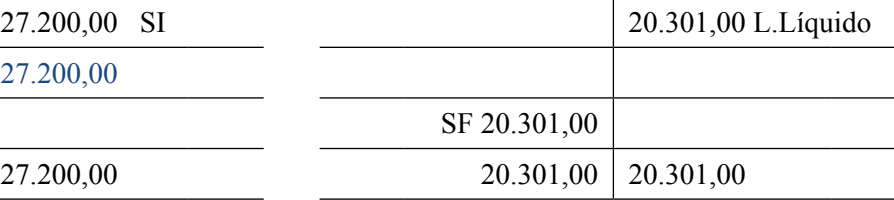

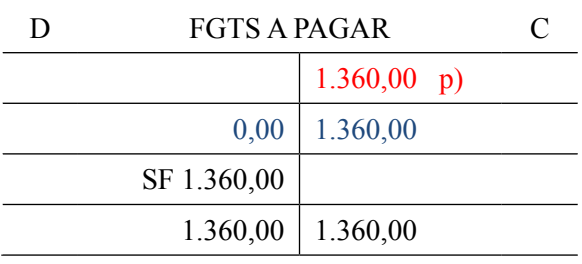

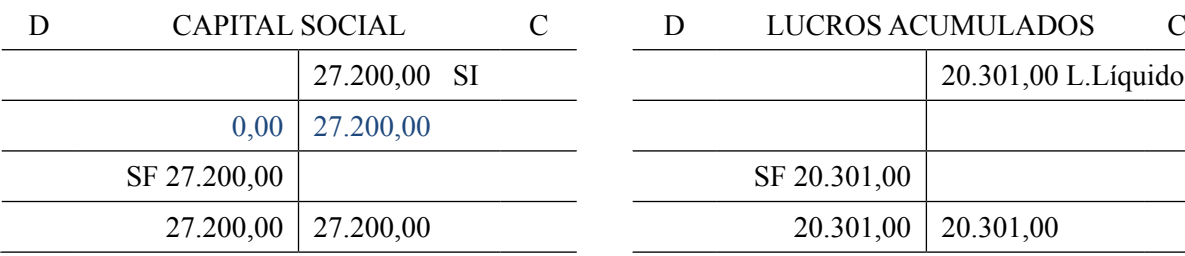

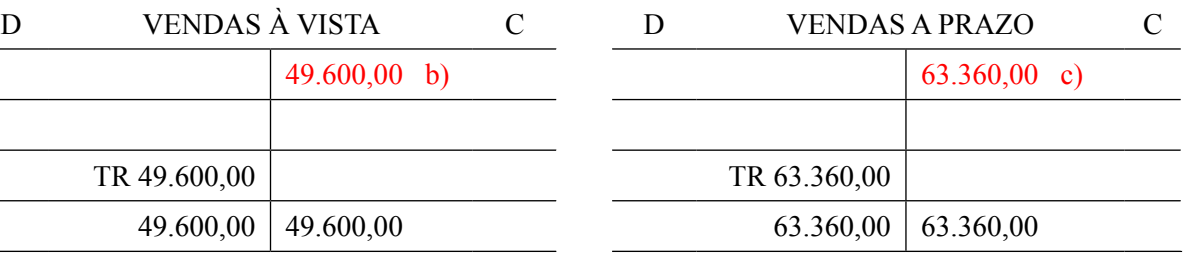

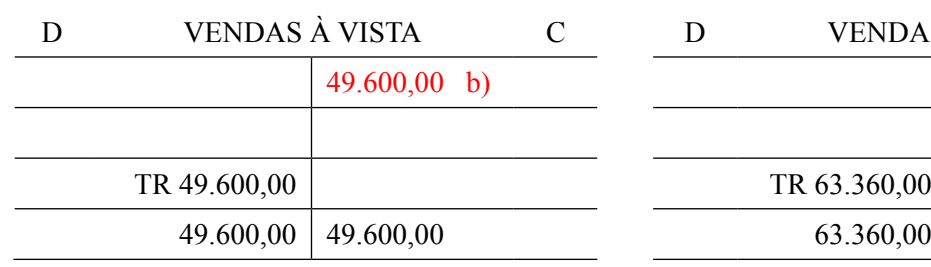

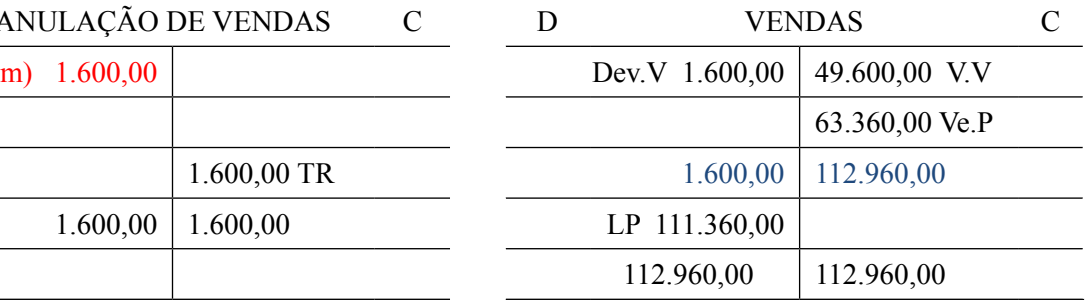

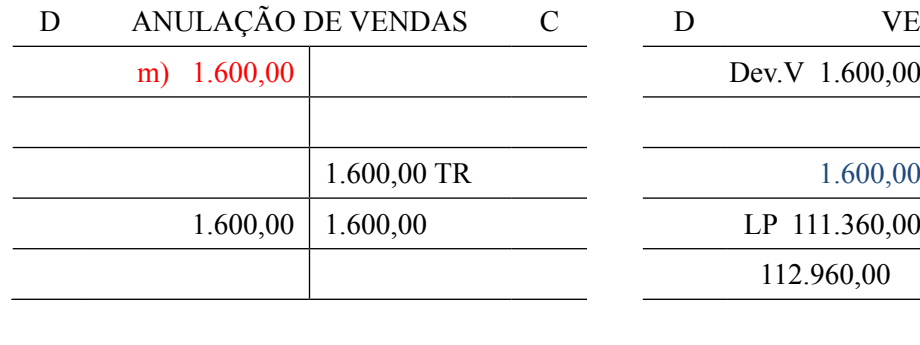

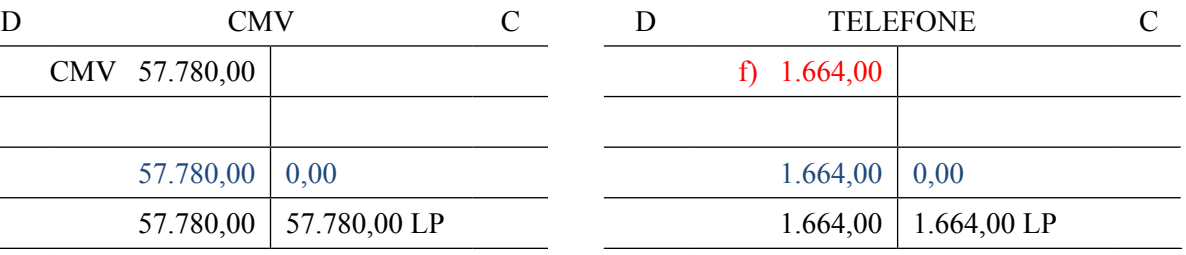

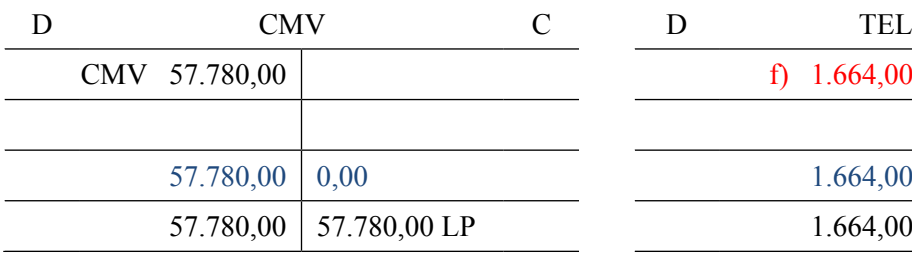

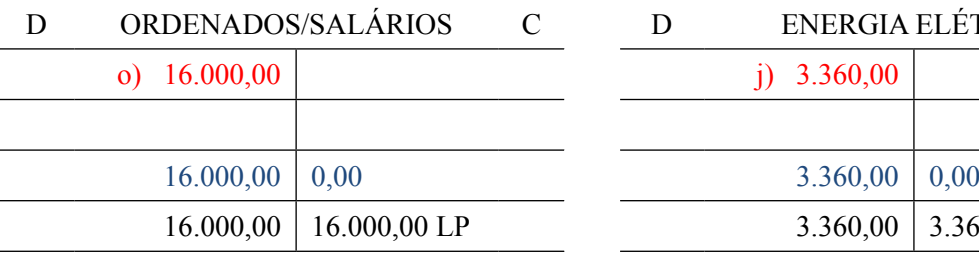

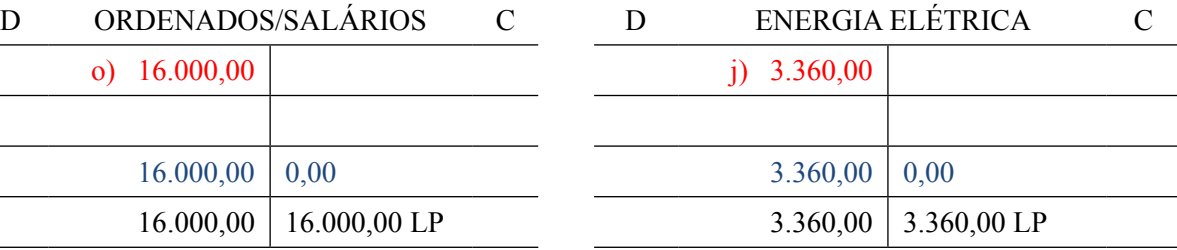

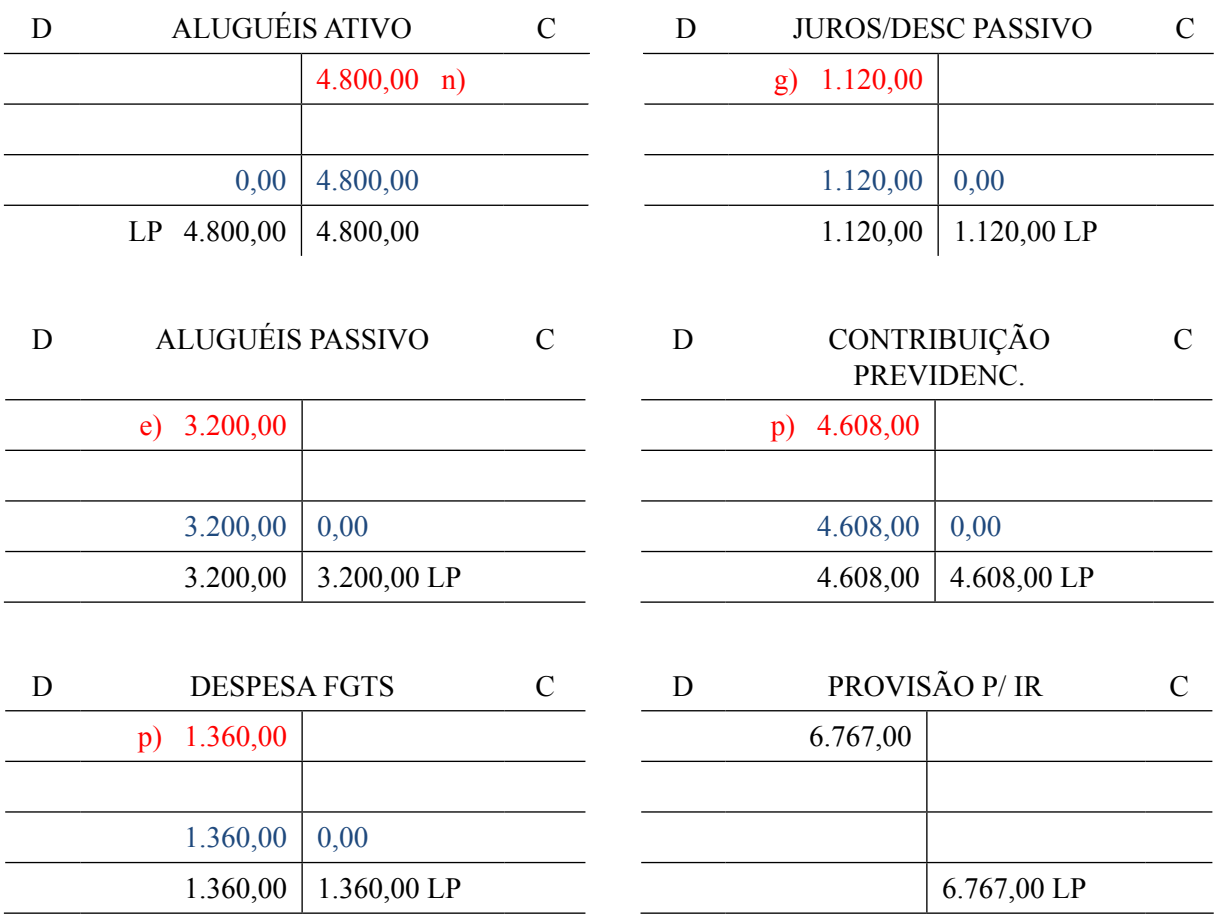

Fonte: Elaborado pelos autores (2016).

# **Lucros e perdas**

Em Lucros e Perdas é onde se identifica o Capital Próprio da empresa. No lado esquerdo da conta são informadas todas as despesas (débitos), ou seja, todas as perdas, e estes gastos diminuem do capital. Já no lado direito são informados todos os ganhos, ou seja, tudo o que a empresa recebe (créditos), e estes ganhos aumentam o capital.

GANHO = RECEITAS PERDAS = DESPESAS

#### **Contas de resultado**

São subcontas de 1º grau da conta Lucros e Perdas. Exemplo de contas de resultado (telefone, ordenados e salários, energia elétrica, aluguéis, contribuição previdenciária, FGTS, descontos).

Todas as contas de resultado, consideradas como "despesas" ou "receitas", depois de identificadas e apuradas o resultado nos razonetes devem ser transferidas para "Lucros e Perdas", apurando desta forma o resultado, que pode ser "Lucro ou Prejuízo".

Exemplo, conforme tabela 5.

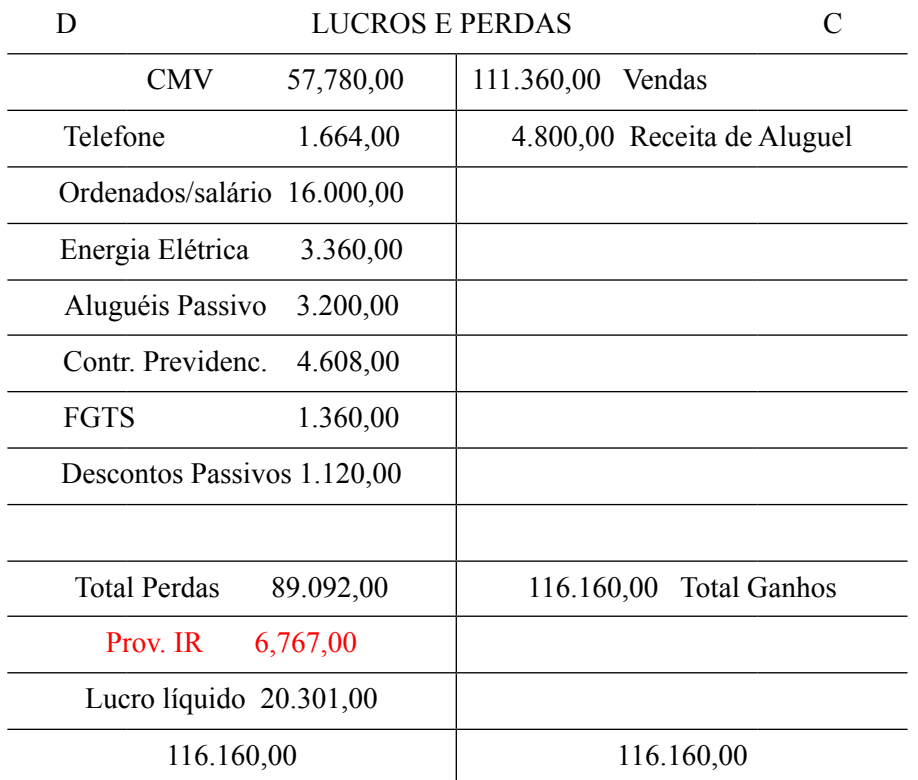

**Tabela 5.** Demonstrativo de lucros e perdas

Fonte: Elaborado pelos autores (2016).

#### **Demonstrações contábeis ou demonstrativo de resultado do exercício**

São demonstrações contábeis sintéticas, chamadas de DRE, que se destinam a demonstrar por meio de um relatório as operações realizadas e consolidadas pela empresa em um determinado período, cujo objetivo é a formação do resultado líquido de um exercício, onde são confrontadas as receitas e as despesas, trazendo informações significativas para tomadas de decisões. No Brasil, para elaboração da [DRE](http://www.contabeis.com.br/termos-contabeis/dre) é observado o princípio do Regime de Competência. Segundo as Normas da Brasileira de [Contabilidade,](http://www.contabeis.com.br/termos-contabeis/contabilidade) "por este princípio, as receitas e as despesas devem ser incluídas na operação do resultado do período em que ocorreram, sempre simultaneamente quando se correlacionam, independente de recebimento ou pagamento".

Segundo Marion (2003, p. 127) "a [DRE](http://www.contabeis.com.br/termos-contabeis/dre) é extremamente relevante para avaliar o desempenho da empresa e a eficiência dos gestores em obter resultado positivo. O lucro é o objetivo principal das empresas".

De acordo com Gonçalves (1996, p. 315). "a Demonstração do Resultado do Exercício apresenta, de forma resumida, as operações realizadas pela empresa, durante o exercício social, demonstrada de forma a destacar o resultado líquido do período".

# **Estrutura da DRE**

As empresas devem discriminar detalhadamente na Demonstração do Resultado do Exercício, todas as receitas e despesas, conforme legislação brasileira (Lei nº 6.404, de15 de dezembro de 1976, Lei das Sociedades por Ações) (BRASIL, 1976). Sem essas informações, a empresa não tem como avaliar a situação real de seu patrimônio.

#### Estrutura:

(+) Receita bruta das vendas e serviços

- (-) Devoluções das vendas, abatimentos, e os impostos
- (+) Reversão dos Impostos Sobre Devoluções de Vendas
- (=) Receita líquida das vendas e serviços
- (-) Custo das mercadorias e serviços vendidos e o lucro bruto

(-) Despesas com as vendas, as despesas financeiras, as despesas administrativas, despe sas com pessoal, e outras despesas operacionais

(+) Outras **Receitas** Operacionais (inclui receitas de equivalência patrimonial, receitas de ajuste ao valor de mercado, aluguéis ativos, reversão de provisão para devedores du vidosos etc.); receitas financeiras

(=) Resultado Operacional Líquido do exercício antes do [Imposto de Renda](http://www.contabeis.com.br/termos-contabeis/imposto_de_renda)

(-) Despesa com Provisão de Imposto de Renda

(-) Despesa com Provisão de Contribuição Social sobre o Lucro Líquido (=) Lucro ou prejuízo líquido do exercício antes das Participações

**Importante:** base de cálculo das participações = resultado líquido antes das participa ções - prejuízo acumulado de exercícios anteriores.

(-) Debêntures (dedutível do [Imposto de Renda\)](http://www.contabeis.com.br/termos-contabeis/imposto_de_renda)

- (-) Empregados (dedutível do [Imposto de Renda\)](http://www.contabeis.com.br/termos-contabeis/imposto_de_renda)
- (-) Administradores
- (-) Partes Beneficiárias

(-) Fundos de Assistência e Previdência para Empregados

(=) RESULTADO LÍQUIDO DO EXERCÍCIO

Exemplo de DRE

Tabela 6. Demonstração da DRE

# Demonstração do Resultado do Exercício

# Encerrado em dezembro de 2006

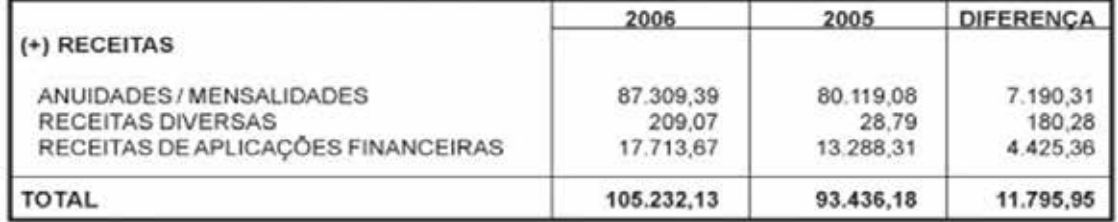

| Luiz Antonio (Gato) Martins - Diretor - Presidente<br>Carlos Alberto Lomar Parrini - Diretor |           | Haroldo Francisco Ramos - Diretor Adm. Financeiro<br>Julio Cesar M. Pinto Guedes - Diretor |              |  |
|----------------------------------------------------------------------------------------------|-----------|--------------------------------------------------------------------------------------------|--------------|--|
| <b>RESULTADO DO EXERCÍCIO</b>                                                                | 66.848.31 | 45.568,64                                                                                  | 21.279,67    |  |
| <b>TOTAL DAS DESPESAS</b>                                                                    | 38.383,82 | 47.867,54                                                                                  | $-9.483,72$  |  |
| DESPESAS C/ DEPRECIAÇÃO<br><b>DEPRECIAÇÕES</b>                                               | 0,00      | 400.00                                                                                     | $-400,00$    |  |
| IR. SOBRE APLICAÇÕES                                                                         | 136,34    | 0.00                                                                                       | 136,34       |  |
| <b>JUROS E MULTAS</b>                                                                        | 23,70     | 385.26                                                                                     | $-361,56$    |  |
|                                                                                              |           |                                                                                            | $-190.99$    |  |
| <b>DESPESAS BANCÁRIAS</b>                                                                    | 393.96    | 584.95                                                                                     |              |  |
| <b>DESPESAS FINANCEIRAS</b>                                                                  |           |                                                                                            |              |  |
| CONSERTOS E REPAROS                                                                          | 30.00     | 196.12                                                                                     | $-166.12$    |  |
| <b>BRINDES E HOMENAGENS</b>                                                                  | 222.00    | 643.85                                                                                     | $-421,85$    |  |
| <b>IMPOSTOS E TAXAS</b>                                                                      | 1.164.84  | 702.09                                                                                     | 462.75       |  |
| DESPESAS DE REPRESENTAÇÃO                                                                    | 70,00     | 0.00                                                                                       | 70.00        |  |
| ANÚNCIOS E EDITAIS                                                                           | 390.00    | 0.00                                                                                       | 390.00       |  |
| DESP. DIRETORIA - TRANSP/ALIM.                                                               | 1.056.25  | 3.524.72                                                                                   | $-2.468.47$  |  |
| CONTRIBUIÇÃO AASSOCIAÇÕES                                                                    | 2.100.00  | 1.454.00                                                                                   | 646.00       |  |
| <b>EVANTOS SOCIAIS</b>                                                                       | 306,02    | 695.00                                                                                     | $-388.98$    |  |
| PROPAGANDA E PUBLICIDADE                                                                     | 165,00    | 687,56                                                                                     | $-522,50$    |  |
| <b>DESPESAS DE VIAGENS</b>                                                                   | 2.629,38  | 1.386,53                                                                                   | 1.242,85     |  |
| <b>MATERIAIS DIVERSOS</b>                                                                    | 203,12    | 0.00                                                                                       | 203,12       |  |
| MATERIAL DE ESCRITÓRIO                                                                       | 928,23    | 2.238.03                                                                                   | $-1.309,80$  |  |
| MATERIAL DE INFORMÁTICA                                                                      | 420,18    | 0.00                                                                                       | 420,18       |  |
| SERVIÇOS CORREIO                                                                             | 5.673,05  | 9.033,17                                                                                   | $-3.360, 12$ |  |
| SERVIÇOS DE REPROGRAFIA                                                                      | 901,50    | 4.135,90                                                                                   | $-3.234.40$  |  |
| <b>SERVIÇOS GRÁFICOS</b>                                                                     | 2.079,00  | 2.000.00                                                                                   | 79.00        |  |
| SERVIÇOS CONTÁBEIS                                                                           | 4.500,00  | 0.00                                                                                       | 4.500,00     |  |
| SERVICOS PRESTADOS - PJ.                                                                     | 4.728,92  | 4.842.62                                                                                   | $-113,70$    |  |
| <b>GERAIS</b><br>SERVIÇOS PRESTADOS - PF.                                                    | 5.225,53  | 12.413.27                                                                                  | $-7.187.74$  |  |
| <b>FGTS</b>                                                                                  | 256,57    | 0.00                                                                                       | 256,57       |  |
| <b>INSS</b>                                                                                  | 1.660.23  | 2.544.47                                                                                   | $-884.24$    |  |
| <b>ENCARGOS SOCIAIS</b>                                                                      |           |                                                                                            |              |  |
| 13° SALÁRIO                                                                                  | 520,00    | 0.00                                                                                       | 520.00       |  |
| <b>SALÁRIO</b>                                                                               | 2.600,00  | 0.00                                                                                       | 2.600,00     |  |
| PESSOAL                                                                                      |           |                                                                                            |              |  |

Fonte: Disponível em: <http://www.aspas.org.br/article.php3?id\_article=442>. Acesso em: 20 jun. 2017.

#### **Considerações finais**

Neste trabalho foi abordado de que forma a contabilidade estuda o patrimônio das empresas, registrando seus fatos e atos financeiros, atuando nas constantes mudanças desse patrimônio dando controle, organização e maior planejamento a quem administra. A contabilidade decide o caminho a ser traçado e tomado para atingir com mais rapidez e eficácia as finalidades da empresa, usando seus registros e informações para atingir os objetivos propostos.

Conclui-se que a contabilidade funciona como uma ferramenta que auxilia a administração de uma empresa no processo de redução de custos, o aumento de lucratividade e planejamento estratégico. Seu campo de atuação é bastante amplo, pois abrange todas as organizações que possuam patrimônio.

Compreende-se também que as relações econômicas são relações sociais, que assumem forma por intermédio de bens materiais e serviços, refletindo na maneira como os homens produzem e distribuem seus produtos num determinado modo de produção.

Por fim, o evento contábil, entendido como um cadastro, em que são contabilizadas as atividades, aperfeiçoando todo o processo, respeitando cada passo conforme ordem definida para chegar ao resultado final. Entretanto, como esta área é muito ampla, sugere-se que os acadêmicos aprofundem seus conhecimentos no ramo da contabilidade.

# **Referências**

BRASIL. Lei nº [10.406, de 10 de janeiro de 2002.](http://legislacao.planalto.gov.br/legisla/legislacao.nsf/Viw_Identificacao/lei 10.406-2002?OpenDocument) Institui o Código Civil. Disponível em: <http:// www.planalto.gov.br/ccivil\_03/leis/2002/L10406compilada.htm#indice>. Acesso em: 7 jul. 2017.

# \_\_\_\_\_\_. **Lei nº 6.404, de 15 de dezembro de 1976**. Dispõe sobre as

Sociedades por Ações. Disponível em: <http://www.planalto.gov.br/ccivil 03/leis/L6404con[sol.htm](http://www.planalto.gov.br/ccivil_03/leis/L6404consol.htm)>. Acesso em: 9 jul. 2017.

CFC. Conselho Federal de Contabilidade. **Normas Brasileiras de Contabilidade**. Resolução CFC 750 de 1993. Dispõe sobre os princípios fundamentais de contabilidade. Disponível em: <http://www.portalcfc.org.br/coordenadorias/camara\_tecnica/normas\_brasileiras\_de\_contabilidade>. Acesso em: 9 abr. 2016.

\_\_\_\_\_\_. Fatos contábeis [s.d.]. Disponível em: <http://www.socontabilidade.com.br/conteudo/ fatos\_contabeis.php>. Acesso em: 3 abr. 2016.

FRANCO, Hilário. **Contabilidade geral**. 23. ed. São Paulo: Atlas, 1997.

GONÇALVES, Eugênio Celso; BAPTISTA, Antônio Eustáquio. **Escrituração In: Contabilidade Geral**. 3. ed. São Paulo: Atlas, 1996.

IUDÍCIBUS, Sergio. **Contabilidade introdutória**. São Paulo: Atlas, 2010.

MARION, José Carlos. **[Contabilidade](http://www.contabeis.com.br/termos-contabeis/contabilidade) empresarial**. 4. ed. São Paulo: Atlas, 2009.

OLIVEIRA, Michele Silva de; MOREIRA, Sherley Cabral. **Noções de contabilidade básica para cursos técnicos**. Brasília: IFB, 2013. Disponível em: <www.ifb.edu.br/attachments/6243\_ nocoes%20de%20contabilidade%20básica%20para%20cursos%20técnicos%20final.pdf>. Acesso em: 20 jun. 2017.

PORTAL da classe contábil [s.d.]. Disponível em: <www.classecontabil.com.br>. Acesso em: 9 abr. 2016.

PORTAL da educação [s.d.]. Disponível em: <http://www.portaleducacao.com.br/contabilidade/artigos/57710/a-dimensao-contabil-economica-e-financeira>. Acesso em: 9 abr. 2016. SO CONTABILIDADE. Conceito de contabilidade. [s.d.]. Disponível em: <http://www.socontabilidade.com.br/conteudo/conceito.php>. Acesso em: 3 abr. 2016.

VASCONCELOS, Everton Santos. **Idealizador do ContabilBR.com**. 2014. Disponível em: <www.contabilbr.com/textos/contabilidade/metodo\_das\_partidas\_dobradas.html>. Acesso em: 20 jun. 2017.

VERTES, Alexandre. **Contabilidade introdutória**. Unisinos: Emani, 2010.

 $\_$  . The contribution of the contribution of  $\mathcal{L}_\mathcal{A}$ Artigo recebido em 30/05/17. Aceito em 10/07/17.